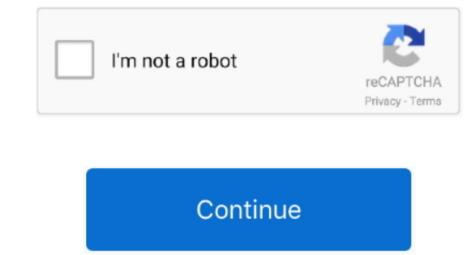

## **Icons For Mac**

Click on the View menu in Finder and select Clean up to make all icons align properly. Let's say you frequently drag icons around on your desktop and often find that they are all jumbled together, icons overlapping one another.. By doing this the mac users can make their experience much interesting and fun-filled.. 2 If you want your desktop icons to be auto-arranged, you can do so by clicking on the View menu and then hold on the ALT key on the keyboard until you see the 'Keep Arranged By' option show up on the View menu. Here are some of the most interesting icon app for mac. Folder Mac icon - World 's best selection of high quality Free Folder Mac icons.. Mac is considered to be one of the most stunningly designed devices having superb features.. To better organize the icons on your desktop, follow one of the two options below: 1.

Free Download 100000+ icons The largest collection of perfect vector icons, Free Download World's best selection of high quality icons.. Icons For Mac Download Let's say you frequently drag icons around on your desktop and often find that they are all jumbled together, icons overlapping one another.. Arranging Icons on the Mac Desktop Let's say you frequently drag icons around on your desktop and often find that they are all jumbled together, icons overlapping one another.. To better organize the icons on your desktop, follow one of the two options below: 1.. Click on the 'Keep Arranged By' option and then select the criteria you want to arrange your icons by, such as by Name, Date created, Size, Kind or Label.. Jan 23, 2019 Nearly every other web browser on the Mac (and other operating systems) has had favicon support for quite some time, but this is a relatively new addition to Safari and to show the website icons in Safari for Mac you must first enable favicon support.. Android icons, windows icons, apple icons. To better organize the icons on your desktop, follow one of the two options below: 1.. Also, the icons of a Macintosh are renowned for being attractive Interestingly, mac users get an option to customize or change mac default icon with some of the best icon apps for mac.

## icons

icons, icons 8, icons aesthetic, icons 8 upscaler, it pros and cons, iconscout, icons material ui, icons material, icons for instagram, icons flutter, icons sushi, icons download, iconsent, icons for figma, icons pack

## iconswim

## icons new fairfield

e10c415e6f